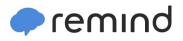

## Sign up for important updates from Mr. Yang.

Get information for NonAP Calc 2019-20 right on your phone-not on handouts.

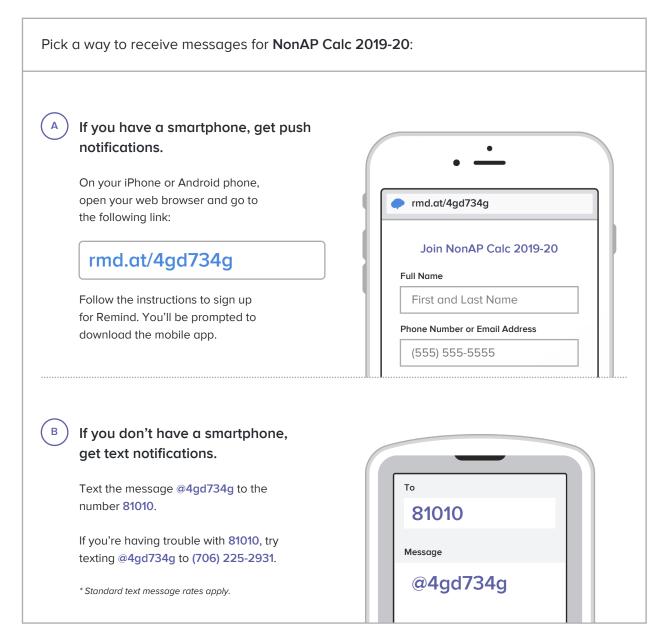

Don't have a mobile phone? Go to rmd.at/4gd734g on a desktop computer to sign up for email notifications.